# **BAB III**

# **METODE PENELITIAN**

Metode penelitian ini diperlukan sebagai panduan agar tahapan pengerjaan penelitian tugas akhir ini dapat berjalan secara terarah dan sistematis. Adapun tahapan pengerjaan penelitian tugas akhir ditunjukkan melalui gambar 3.1, seperti berikut :

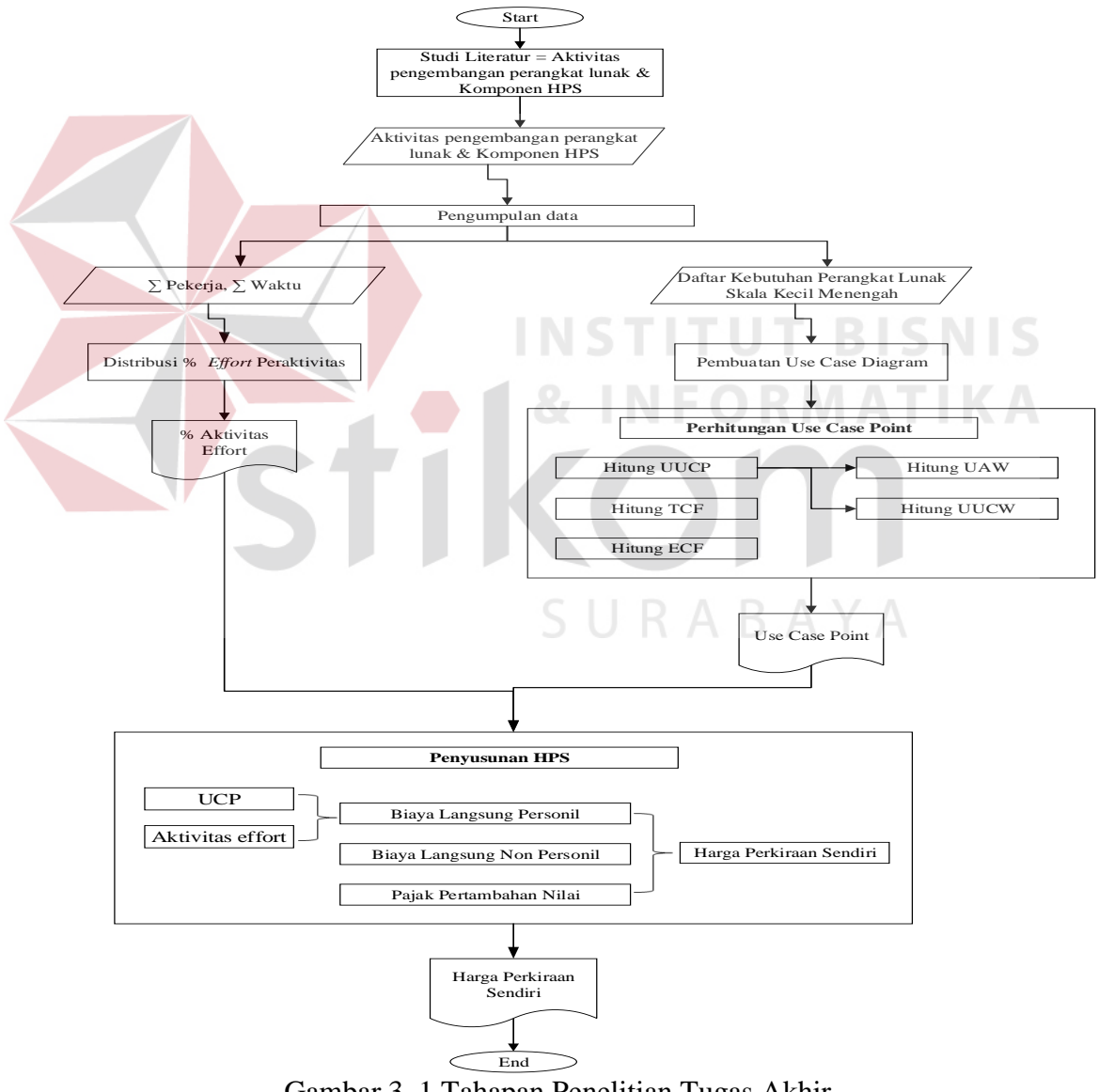

Gambar 3. 1 Tahapan Penelitian Tugas Akhir

### **3.1 Studi Literatur**

Studi literatur ini dilakukan untuk memperoleh dan lebih memahami teoriteori yang berhubungan dengan pemecahan masalah. Selain itu juga untuk mengetahui penelitian-penelitian terdahulu yang telah dilakukan untuk menyakinkan bahwa yang diteliti saat ini belum pernah dilakukan atau merupakan pengembangan dari penelitian terdahulu. Adapun konsep utama yang dibutuhkan dalam penelitian ini yaitu konsep menganai aktivitas pengembangan perangkat lunak dan konsep mengenai komponen HPS. Output dari studi literatur ini adalah terkoleksinya referensi yang relefan dengan perumusan masalah.

# **3.2 Pengumpulan Data**

Pada tahapan ini akan dilakukan pengumpulan data dengan cara wawancara dan survei. Pengumpulan data dilakukan untuk mendapatkan datadata yang dibutuhkan dalam pengerjaan tugas akhir ini. Data yang dibutuhkan dalam tugas akhir ini meliputi jumlah pegawai dan jumlah waktu, daftar kebutuhan perangkat lunak, nilai *Technical Complexity Factor* (TCF) dan *Enviromental Complexity Factor* (ECF) berikut penjelasannya :

1. Jumlah pegawai dan jumlah waktu digunakan sebagai bahan untuk perhitungan nilai *actual effort*. Nilai *actual effort* merupakan nilai yang dibutuhkan oleh tim pengembang perangkat lunak untuk menyelesaikan proyek dari awal pengerjaan sampai selesai. Pada penelitian ini, *actual effort* didapatkan melalui kegiatan pemberian kuesioner kepada responden yaitu pihak pengembang perangkat lunak. Desain kuesioner dapat dilihat pada gambar 3.2 seperti berikut :

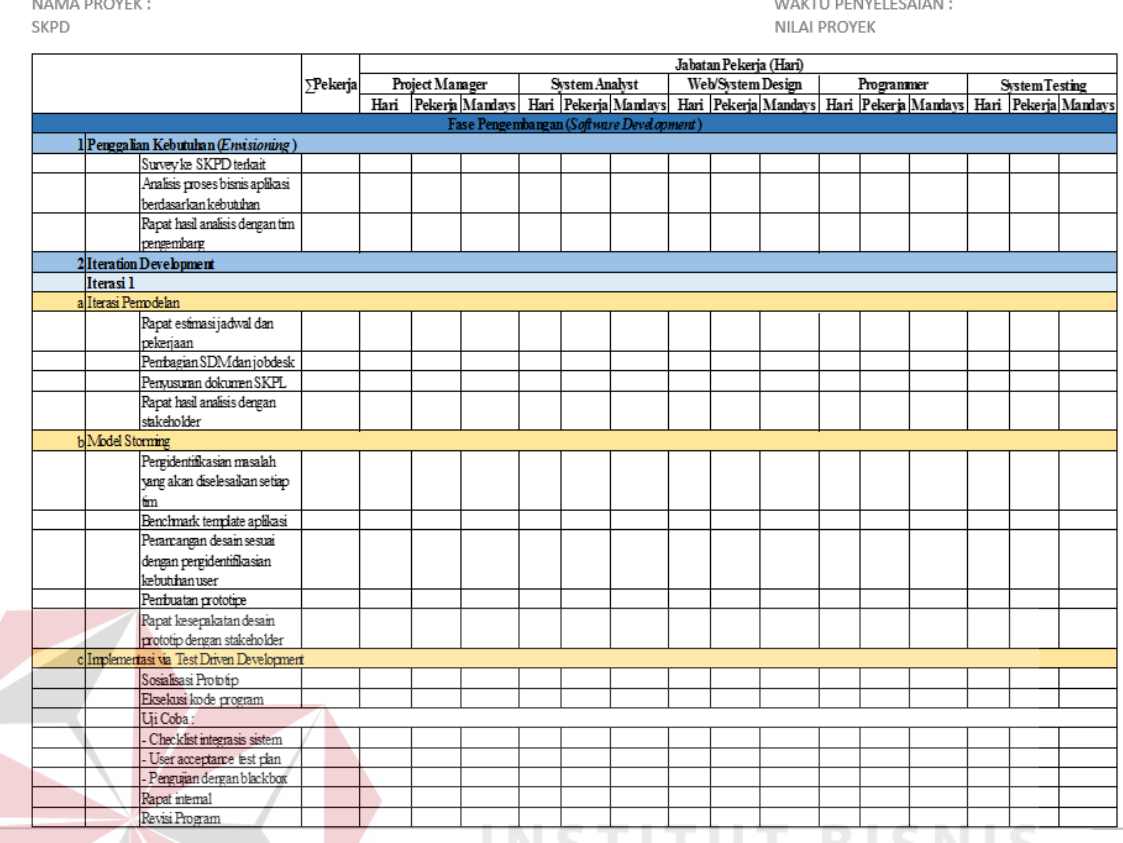

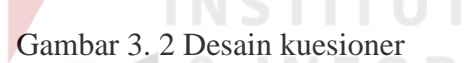

- *2.* Daftar kebutuhan pengembangan perangkat lunak yaitu daftar yang berisi data *use case* dan *actor* yang terlibat dalam proses pengembangan perangkat lunak. Daftar kebutuhan perangkat lunak diperoleh langsung dari tim pengembang perangkat lunak skala kecil menengah yang diteliti oleh penulis pada Tugas akhir ini.
- 3. Nilai TCF dan ECF dapat diketahui dengan penulis memberikan kuesioner kepada masing-masing anggota tim pengembang perangkat lunak skala kecil menengah. Sehingga didapatkan nilai TCF dan ECF sesuai kondisi yang dialami oleh tim pengembang perangkat lunak. Desain kuesioner dapat dilihat pada gambar 3.3 dan 3.4 seperti berikut :

|    | Kuisioner Nilai Technical Complexity Factor (TCF)<br>Nama Proyek: Website Pemkab Tegal |                                                                                                    |                |  |  |
|----|----------------------------------------------------------------------------------------|----------------------------------------------------------------------------------------------------|----------------|--|--|
|    | <b>Faktor Telmis</b>                                                                   | <b>Deskripsi</b>                                                                                                    | Nilai          |  |  |
| ı. | Distributed<br>System<br>Required                                                      | Seberapa<br>kompleks<br>(terpusat<br>ataupun<br>terdistribusi) kebutuhan arsitektur pada provek<br>perangkat lunak ini?                                            | ဝ္ဝ္ဝ္ဝ္ဝ္     |  |  |
|    |                                                                                        | Semakin kompleks kebutuhan arsitektur, maka<br>nilai semakin tinggi.                                                                                               |                |  |  |
| 2. | Response<br>Time Is<br>Important                                                       | Apakah menurut tim anda kecepatan respon<br>(server) bagi pengguna merupakan faktor<br>penting?                                                                    | ဝ္ဝ္ဝ္ဝ္ဝ္     |  |  |
|    |                                                                                        | Semakin pentingnya peningkatan waktu respon,<br>maka nilai semakin tinggi.                                                                                         |                |  |  |
| 3. | End User<br>Efficiency                                                                 | Apakah menurut tim anda proyek perangkat<br>lunak yang dikembangkan ini untuk<br>mengoptimalkan efisiensi pengguna, atau<br>hanya mengutamakan kemampuan tim saja? | 000000         |  |  |
|    |                                                                                        | Semakin optimal efisiensi pengguna, maka nilai<br>semakin tinggi.                                                                                                  | $\mathbb{R}$ . |  |  |
| 4. | Complex<br>Internal<br>Processing<br>Required                                          | Seberapa banyak algoritma yang sulit<br>(kompleks) untuk dilakukan dan diuji pada<br>proyek perangkat lunak ini?                                                   | QQQQQQ         |  |  |
|    |                                                                                        | Semakin kompleks algoritma, maka nilai<br>semakin tinggi.                                                                                                    |                |  |  |

Gambar 3. 3 Desain kuesioner *Technnical Complexity Factor* (TCF)

|  | Kusioner Nilai Enviromental Complexity Factor (ECF)<br>Nama Proyek: Website Pemkab Tegal |                                                                                                    |                   |      |
|--|------------------------------------------------------------------------------------------|----------------------------------------------------------------------------------------------------|-------------------|------|
|  |                                                                                          |                                                                                                    |                   |      |
|  | Enviromental<br>Factor                                                                   | Deskripsi                                                                                                    | Nilai             |      |
|  | Familiarity<br>L<br>with the<br>Project                                                  | Apakah tim anda merasa familiar dengan<br>proyek pengembangan website, khususnya<br>website kepemerintahan?<br>Semakin familiar dengan proyek, maka nilai<br>semakin tinggi.                                                   | 666666            |      |
|  | Application<br>2<br>Experience                                                           | Seberapa besar pengalaman tim anda dalam<br>mengerjakan<br>proyek<br>pengembangan<br>perangkat lunak website?<br>Semakin banyak pengalaman dalam proyek<br>pengembangan perangkat lunak website, maka<br>nilai semakin tinggi. |                   |      |
|  | <b>OO</b><br>3.<br>Programming<br>Experience                                             | Seberapa besar pengalaman tim mengerjakan<br>penirograman berorientasi objek?<br>Semakin<br>banyak<br>pengalaman<br>dalam<br>pengerjaan pentrograman berorientasi objek,<br>maka nilai semakin tinggi.                         |                   |      |
|  | Lead Analyst<br>4<br>Capability                                                          | Seberapa besar kapabilitas (kemampuan)<br>ketua analis dalam tim anda?<br>Semakin besar kapabilitas ketua analis, maka<br>nilai semakin tinggi.                                                                                | ၀ွ ဝှ ဝှ ဝှ ဝှ ဝွ | SNIS |
|  | Motivation<br>5.                                                                         | Seberapa besar motivasi pada tim anda dalam<br>mengembangkan proyek pengembangan<br>perangkat lunak website? Apakah tim anda<br>adalah tim yang solid dan anda menjamin                                                        | 0.00000           | TIK  |

Gambar 3. 4 Desain kuesioner *Enviromental Complexity Factor* (ECF)

SURABAYA

# **3.3 Distribusi** *Effort* **Peraktivitas**

*Effort* (usaha) dari sebuah proyek pengembangan perangkat lunak dapat didefinisikan sebagai waktu yang dikonsumsi oleh proyek yang dinyatakan dengan hitungan orang dalam jam, hari, bulan, atau tahun tergantung pada ukuran proyek, sebagai contoh adalah *effort* = *people \* time* (Chatters, 1999) dalam (Haapio, 2011).

Pada tahap ini akan dilakukan pendistribusian persentase nilai *effort*, tapi sebelum itu terlebih dahulu harus dikatehui nilai *actual effort* dalam pengembangan perangkat lunak dengan rumus sebagai berikut :

$$
Actual\,\,Effort = \sum \,\text{Pekerja x} \sum \,\text{Waktu}
$$

Setelah dikatahui nilai *actual effort* dapat dilakukan pendistribusian nilai persentase *effort* ke dalam masing-masing aktivitas pengembangan perangkat lunak skala kecil menengah dengan rumus sebagai berikut :

Distribusi % *effort* peraktivitas = nilai *actual effort* peraktivitas/total *actual effort*

x 100%

# **3.4 Perhitungan Use Case Point**

## **3.4.1 Perhitungan Unadjusted Use Case Point (UUCP)**

Untuk mendapatkan nilai *unadjusted use case point,* maka perlu dilakukan pembobotan dan skoring terkait kompleksitas *actor* dan *use case* ditinjau dari *use case diagram* yang telah didapatkan dari tim pengembang perangkat lunak. Skoring dihitung berdasarkan parameter-parameter yang telah ditentukan.

# **3.4.2 Perhitungan Technical Complexity Factor (TCF)**

Untuk mengetahui *technical complexity factor,* telah ada beberapa parameter pengukuran dengan disertai bobotnya. Namun untuk pemberian nilai terhadap masing-masing parameter tersebut membutuhkan penilaian obyektif yang didapatkan melalui manajer proyek atau tim proyek. Maka, dalam tahap ini nantinya akan disebar kuisioner untuk memberikan penilaian terhadap paramater dalam *technical complexity factor*. Kemudian hasil dari kuisioner tersebut dapat dijadikan acuan untuk menghitung nilai *technical complexity factor* sesuai dengan rumus yang sudah ditentukan.

#### **3.4.3 Perhitungan Enviromental Complexity Factor (ECF)**

Dalam perhitungan nilai *environmental complexity factor* juga diperlukan nilai dari kuisioner yang telah dibagikan kepada pihak pengembang. Hasil dari kuisioner tersebut kemudian dikalikan dengan masing-masing bobot pada faktor *environmental complexity factor* sesuai dengan ketentuan yang ada. Kemudian dilakukan perhitungan *environmental complexity factor* sesuai dengan rumus yang sudah ditentukan.

### **3.5 Penyusunan Harga Perkiraan Sendiri (HPS)**

## **3.5.1 Biaya Langsung Personil**

Setelah mengetahui nilai dari persentase aktivitas effort dan nilai UCP maka selanjutnya nilai UCP yang dijadikan ke dalam nilai *effort* atau estimasi effort, dengan rumus sebagai berikut : STITUT BISNIS

*Estimasi Effort* = UCP x *Effort Rate*

Nilai *Effort Rate* (ER) atau *staff-hour* per *use case point* yang digunakan adalah 20 *staff-hour* (Karner, 1993).

Setelah mendapatkan nilai estimasi *effort*, maka nilai estimasi *effort* akan dibagi ke dalam segementasi peran dalam tiap kelompok aktivitas pengembangan perangkat lunak skala kecil menengah dengan rumus sebagai berikut :

Estimasi *effort* peraktivitas = %Aktivitas *effort* x Estimasi *effort*

Jika estimasi *effort* peraktivitas sudah diketahui maka biaya langsung personil dapat disusun. Penyusunan biaya langsung personil perkativitas dapat dilakukan dengan rumus sebagai berikut :

Biaya langsung personil perkativitas = Estimasi *effort* peraktivitas x biaya/tarif

personil

Untuk standar biaya/tarif personil menggunakan faktor sosial ekonomi yang dikeluarkan pemerintah tahun 2013 dan sebagian tahun 2014 yang mengacu pada INKINDO. Setelah biaya langsung personil peraktivitas diketahui, maka selanjutnya akan dihitung total dari kebutuhan biaya langsung personil dengan rumus sebagai berikut :

Total biaya langsung personil =  $\Sigma$  Biaya langsung personil perkativitas

# **3.5.2 Biaya Langsung Non Personil**

Biaya langsung Non Personil adalah biaya langsung yang diperlukan untuk menunjang pelaksanaan kegiatan proyek yang dibuat dengan mempertimbangkan dan berdasarkan Harga Pasar yang wajar dan dapat dipertanggung jawabkan serta sesuai dengan perkiraan kegiatan (Inkindo, 2014).

Untuk mendapatkan total biaya langsung non personil, terlebih dahulu harus mengetahui volume atau waktu dari masing-masing kegiatan, kemudian dapat dihitung dengan rumus sebagai berikut :

Biaya Langsung Non Personil = Volume/waktu x biaya satuan

Setelah direkap biaya satuan dari masing-masing komponen biaya non personil, maka akan mendapatkan total biaya langsung non personil. Acuan untuk menentukan biaya satuan biaya non personil menggunakan acuan dari Inkindo.

### **3.5.3 Pajak Pertambahan Nilai (PPN)**

Setelah total biaya langsung personil dan biaya langsung non personil diketahui maka kedua biaya tersebut di jumlahkan dan akan mendapatkan nilai dari HPS sebelum pajak. Untuk mendapatkan nilai HPS setelah pajak maka harus dilakukan perhitungan dengan rumus sebagai berikut :

 $HPS$  setelah pajak = HPS sebelum pajak + Pajak

## **3.6 Alat Bantu (Tools)**

Untuk memudahkan proses estimasi harga perkiraan sendiri, maka dibuatlah *prototype* alat bantu dengan menggunakan *Microsoft Excel* berupa tabel hitung. Tabel hitung merupakan halaman yang diperlukan dari awal proses perhitungan sampai akhir proses perhitungan hingga akhirnya menghasilkan keluaran yang sesuai. Berikut merupakan jenis tabel hitung yang dipersiapkan :

- 1. Tabel hitung *Distribusi Effort*
- 2. Tabel hitung UUCP
- 3. Tabel hitung TCF
- 4. Tabel hitung ECF
- 5. Tabel hitung Estimasi *Effort*
- 6. Tabel hitung Biaya Langsung
- 7. Tabel hitung Harga Perkiraan Sendiri

**BISNIS** 

SURABAYA